## ОПИСАНИЕ ТИПА СРЕДСТВА ИЗМЕРЕНИЙ

### Видеоэндоскопы измерительные VUCAM XO

#### **Назначение средства измерений**

Видеоэндоскопы измерительные VUCAM XO (далее по тексту – видеоэндоскопы) предназначены для измерений линейных размеров поверхностных дефектов типа трещин, забоин, прогаров, коррозии и т.п. при проведении визуального обследования объектов и деталей в труднодоступных местах различных механизмов, машин и оборудования, в том числе в водной среде.

#### **Описание средства измерений**

В видеоэндоскопах используется стереоскопический принцип трехмерных измерений дефектов в широком диапазоне углов обзора. Суть метода заключается в съемке объектов под разными углами с помощью двух камер, расположенных на одной линии на известном расстоянии (базой) друг от друга. На полученных изображениях (от обеих камер) оператор выделяет тождественные точки объекта измерения. База соотносится с выделенными точками, рассчитываются координаты выбранных точек в пространстве с применением специального программного обеспечения.

Видеоэндоскопы состоят из системного блока, оптического адаптера (объектива) и зонда. На системном блоке имеется жидкокристаллический сенсорный экран. Видеоэндоскопы оснащаются оптическими адаптерами (объективами) для прямых и боковых стереоскопических измерений.

Внешний вид видеоэндоскопов показан на рис. 1.

Для ограничения доступа к определённым частям в целях несанкционированной настройки и вмешательства производится нанесение пломбирующей этикетки на заднюю часть корпуса системного блока (см. рис. 2).

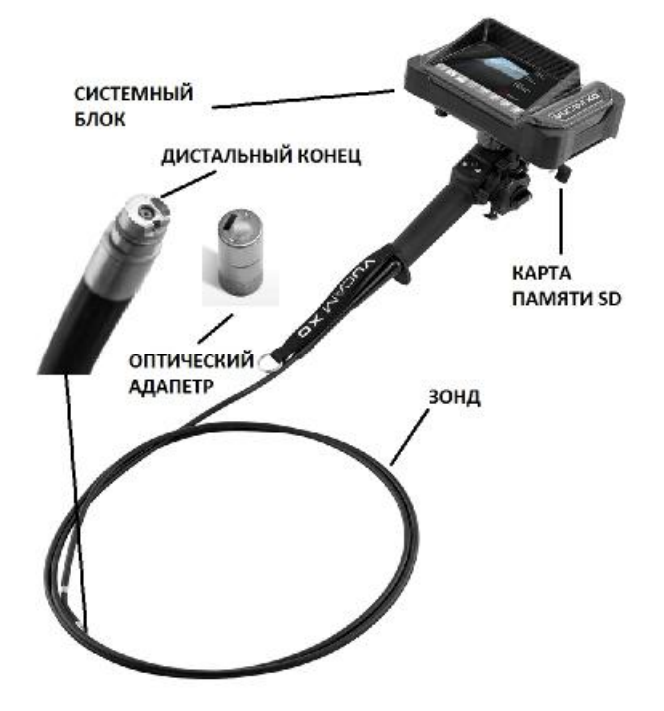

Рисунок 1 - Внешний вид видеоэндоскопов измерительных VUCAM XO

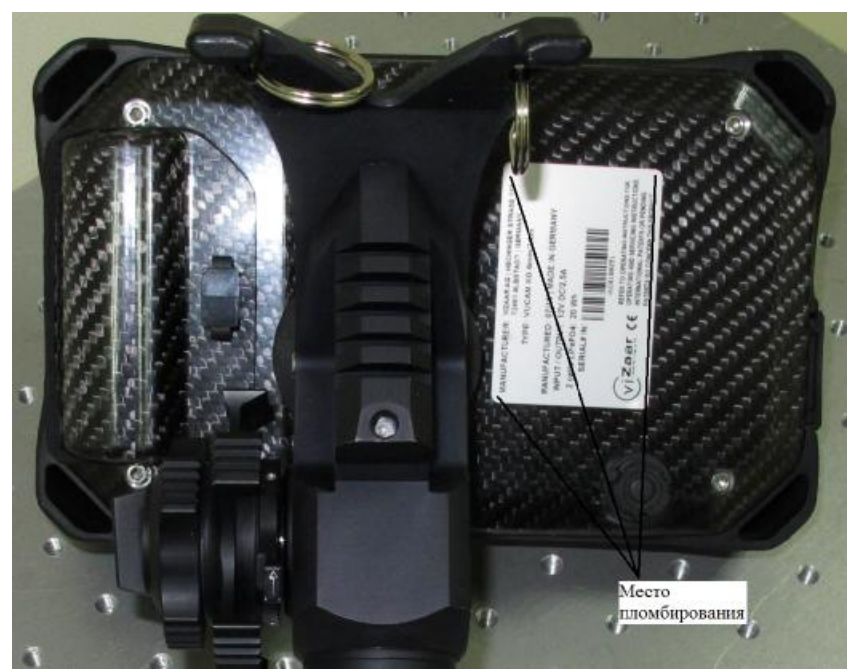

Рисунок 2 - Место пломбирования корпуса видеоэндоскопов

# **Программное обеспечение**

Для работы с видеоэндоскопами применятся программное обеспечение (далее – ПО) «INVIZ SRV», устанавливаемое на персональный компьютер. С помощью указанного ПО реализуется хранение и передача результатов измерений, а также постобработка измеренных данных.

Идентификационные данные программного обеспечения: Идентификационное наименование ПО INVIZ SRV Номер версии (идентификационный номер) ПО, не ниже  $1.02$ Цифровой идентификатор ПО 65110BA3 Алгоритм вычисления цифрового идентификатора программного обеспечения CRC32

Программное обеспечение защищено ключами электронной и аппаратной защиты разной степени от непреднамеренных и преднамеренных изменений и соответствует уровню «Высокий» в соответствии с Р 50.2.077 – 2014.

## **Метрологические и технические характеристики**

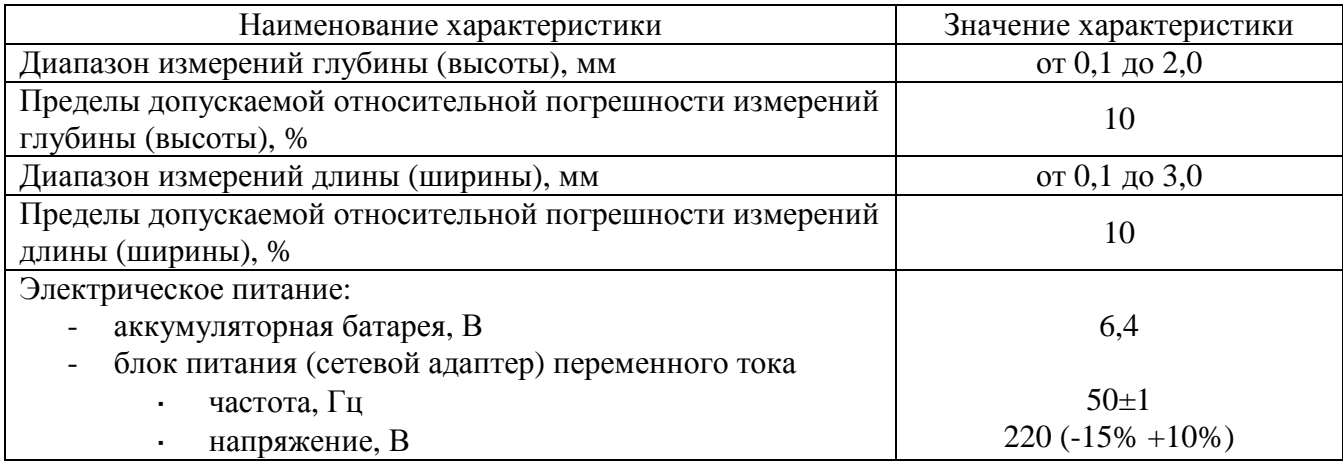

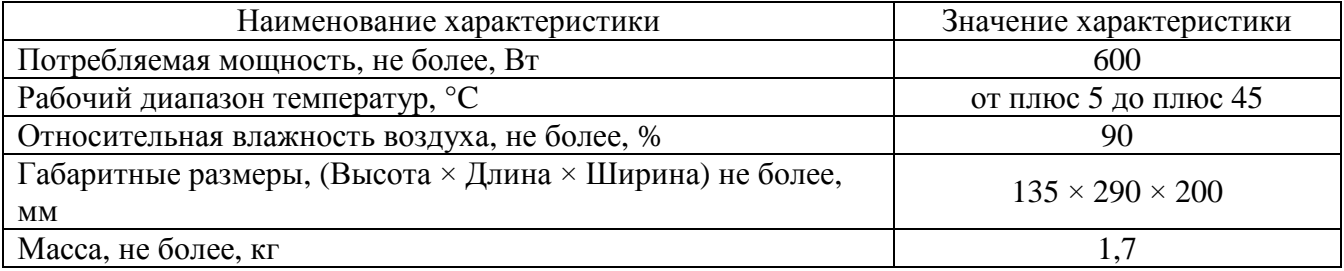

#### **Знак утверждения типа**

наносится на титульный лист руководства по эксплуатации типографическим типом (методом печати).

#### **Комплектность средства измерений**

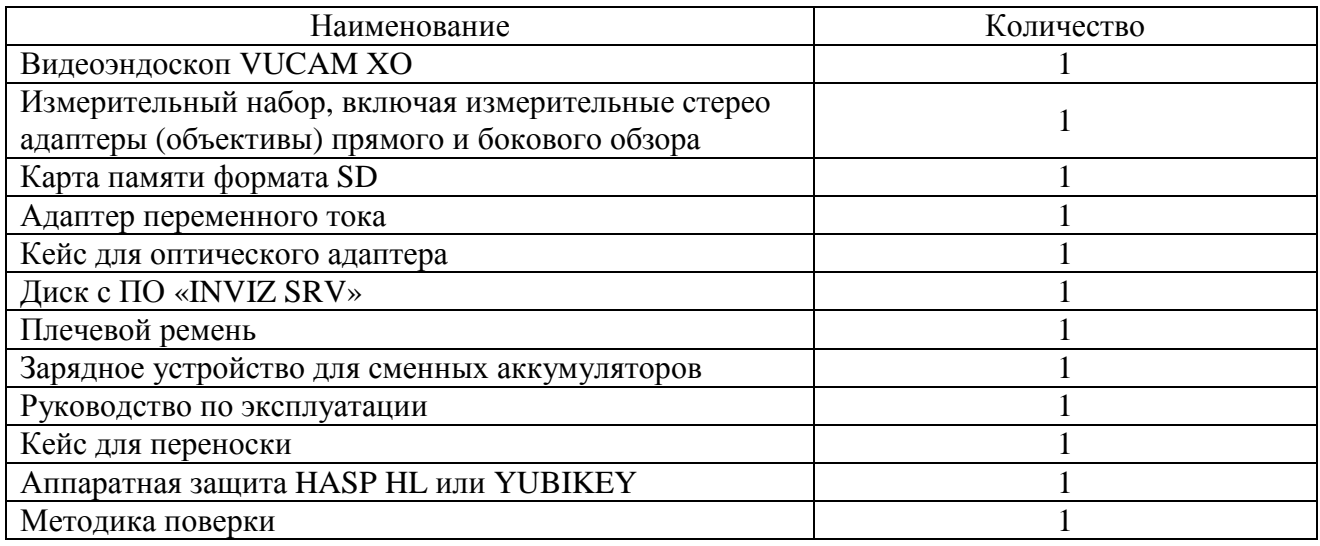

### **Поверка**

осуществляется по документу МП АПМ 48-15 «Видеоэндоскопы измерительные VUCAM XO. Методика поверки», утверждённому ООО «Автопрогресс–М» в ноябре 2015 года.

Знак поверки наносится на свидетельство о поверке.

Перечень основных средств поверки (эталонов), применяемых для поверки:

- ـ меры длины концевые плоскопараллельные, 4-го разряда, ГОСТ 9038-90;
- ـ пластина плоская стеклянная ПИ-120, КТ 2, ГОСТ 2923-75.

#### **Сведения о методиках (методах) измерений**

приведены в документе: «Видеоэндоскопы измерительные VUCAM XO. Руководство пользователя».

### **Нормативные и технические документы, устанавливающие требования к видеоэндоскопам измерительным VUCAM XO**

1. Техническая документация «viZaar industrial imaging AG», Германия.

# **Изготовитель**

«viZaar industrial imaging AG», Германия Hechinger Straße 152 72461 Albstadt Germany Тел.: +49 7432 98375-0, факс: +49 7432 98375-50; E-mail: [info@vizaar.de](mailto:info@vizaar.de)

## **Заявитель**

ООО «Квалитест», г. Санкт-Петербург ИНН 7802770751 195279, г. Санкт-Петербург, пр. Индустриальный 44, офис 427 Тел./факс: +7 (812) 677-18-63, +7 (812) 923-56-10 E-mail: [ndt@qualytest.ru](mailto:ndt@qualytest.ru)

# **Испытательный центр**

ООО «Автопрогресс-М» 123308, г. Москва, ул. Мневники, д. 3 корп. 1 Тел.: +7 (495) 120-0350, факс: +7 (495) 120-0350 доб. 0 E-mail: [info@autoprogress-m.ru](mailto:info@autoprogress-m.ru) Аттестат аккредитации ООО «Автопрогресс-М» по проведению испытаний средств измерений в целях утверждения типа RA.RU.311195 от 30.06.2015 г.

Заместитель Руководителя Федерального агентства по техническому регулированию и метрологии С.С. Голубев

М.п.  $\text{\textcircled{M}}$   $\text{M}}$   $\text$